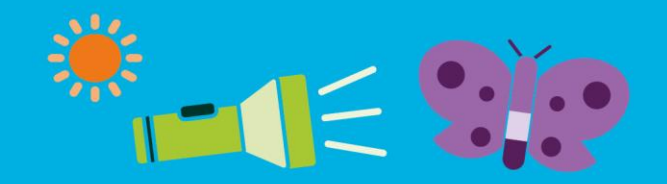

**Education** 

0a

#### **Activity title**

### **Stylish Shadows**

**Time required**

1 hour

#### **Activity summary**

Making shadow puppets

 $\bullet$ 

- **By the end of this activity, you will be able to:**
	- Know that shadows are created by blocking the path of light
	- Use scissors to make a graphic product

#### **What equipment will you need?**

**Parts and components:** Card, masking tape, craft stick or straw For the extension activity: tracing paper (for screen) and a large box.

#### **Tools and resources:** Scissors and a torch

#### **How to do it**

Light travels from a light source onto a surface. When some of the light is blocked, it creates a shadow. One use of shadows is to make shadow puppets.

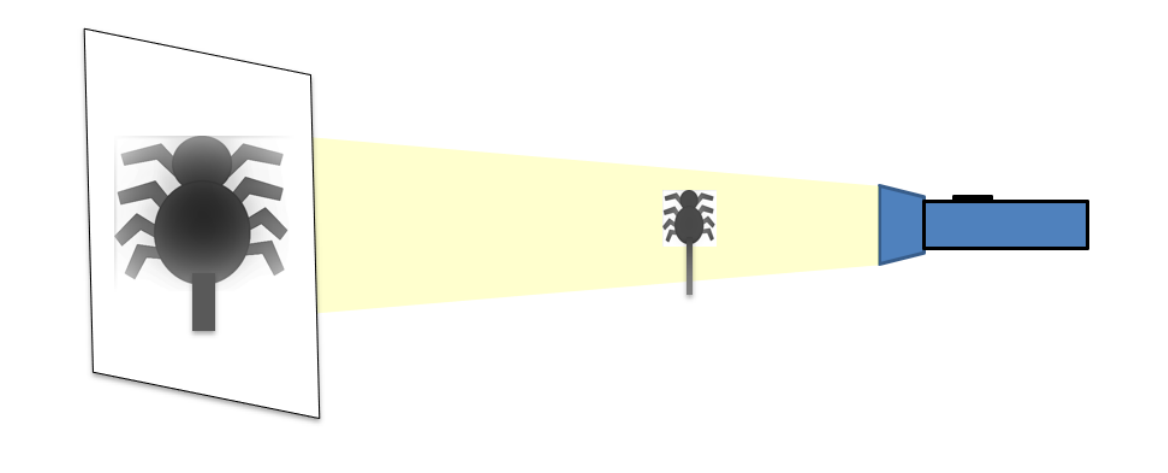

theiet.org/education VfO @IETeducation

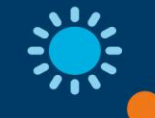

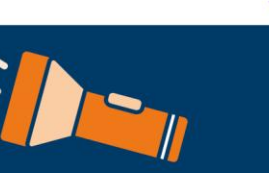

### **Now try this**

 $\bullet$ 

1. Choose the shape for your shadow puppet (large templates to cut-out or trace can be found at the end of this resource).

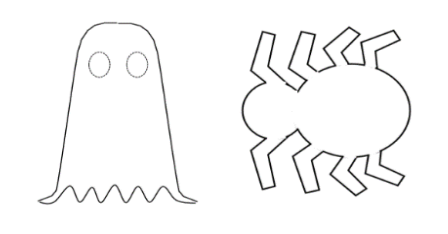

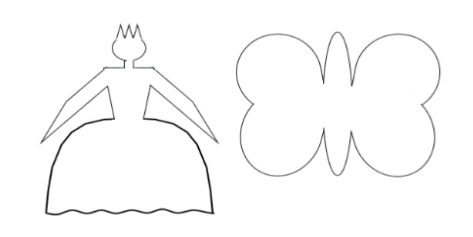

2. Cut it out using scissors.

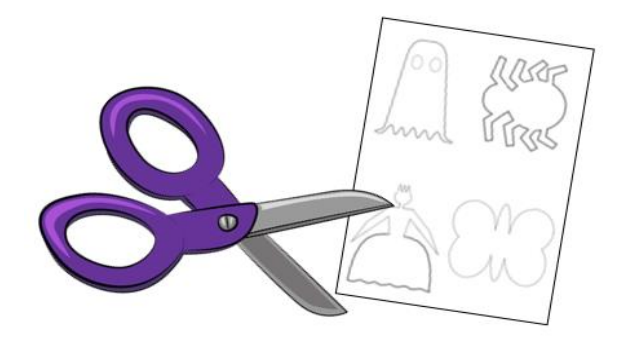

3. Attach a craft stick or straw to one side using a piece of sticky tape.

**Sticky tape** 

4. Set up a torch so it shines onto a tracing paper screen. Put the shadow puppet not the beam of light, so it appears on the screen.

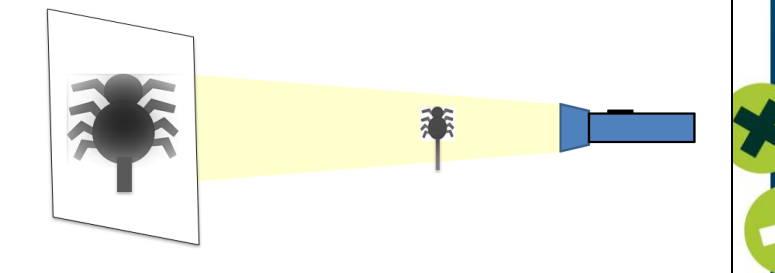

theiet.org/education **▼f** © @IETeducation

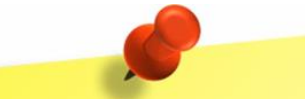

For an example of a school making a school making a look<br>shadow puppet, look at:

at:<br>http://www.prendergastcps http://www.prendo.gov shadow-puppets/

#### **You could also**

 $\bullet$ 

- 1. See how the size of the shadow changes when you move it closer to the light source or screen.
- 2. Design and make your own shadow puppet characters.

#### **Further activities you could carry out**

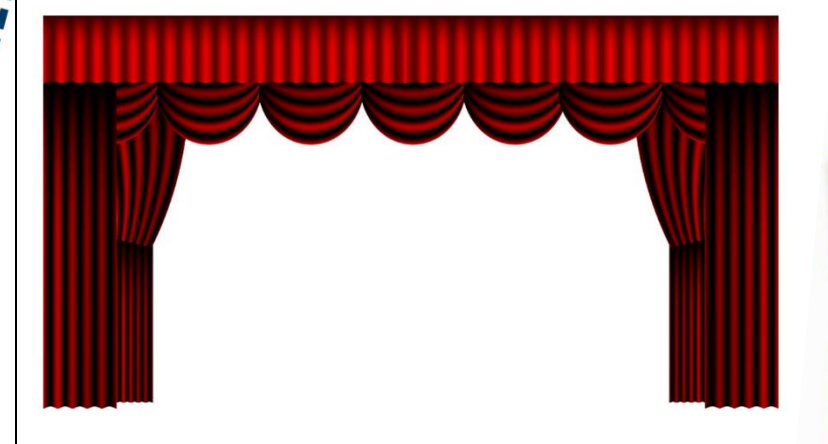

- 1. Use a large box to build a 'theatre' to hold the screen that the shadows appear on.
- 2. Create a short play using your shadow puppets.

For some examples of school shows using shadow puppets, you could look at:

- https://www.youtube.com/ watch?v=A7mhu9-zU18
- https://www.youtube.com/ watch?v=InpsE1MZ7AI

theiet.org/education  $\blacktriangleright$  f  $\odot$  @IETeducation

## **What results were expected?**

 $\bullet$ 

<u> :/:</u>

Examples of completed shadow puppets

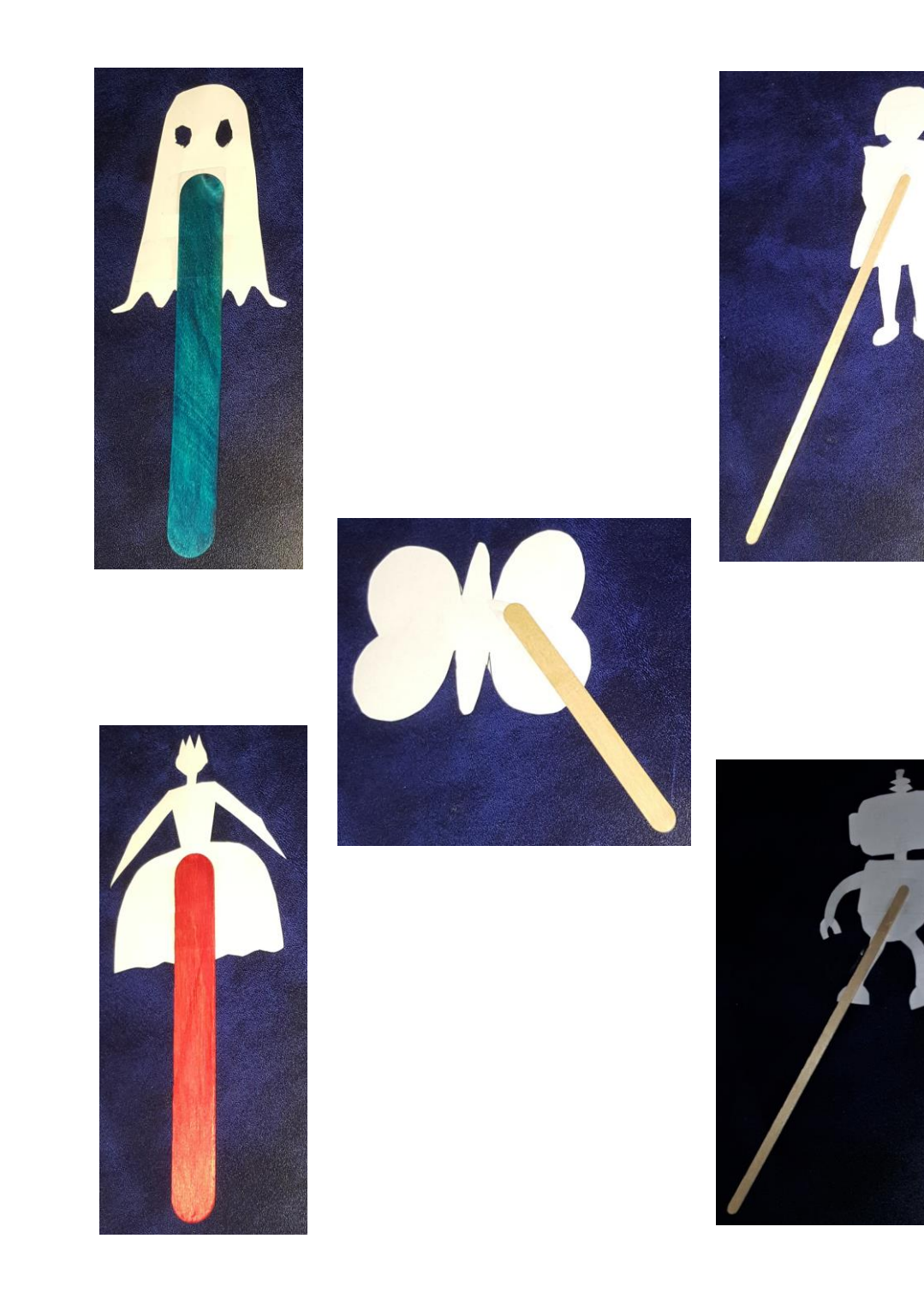

theiet.org/education **SI fo @IETeducation** 

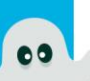

### **Templates to use**

Ghost template:

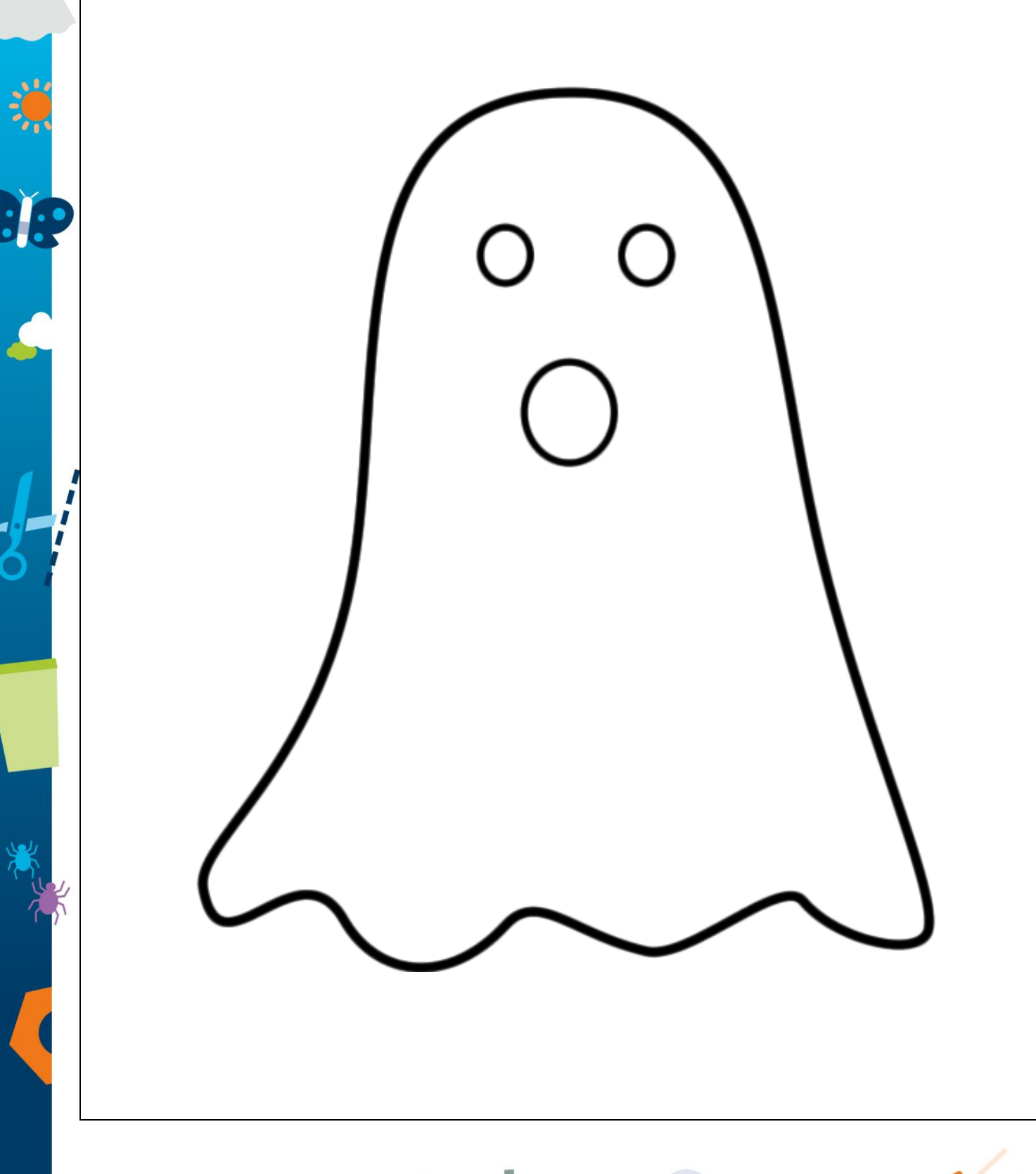

**CO** 

theiet.org/education **STE @IETeducation** 

Spider template:

60

36

 $\frac{1}{1}$ 

theiet.org/education **S** f © @IETeducation

 $\bullet$ 

Princess template:

60

16

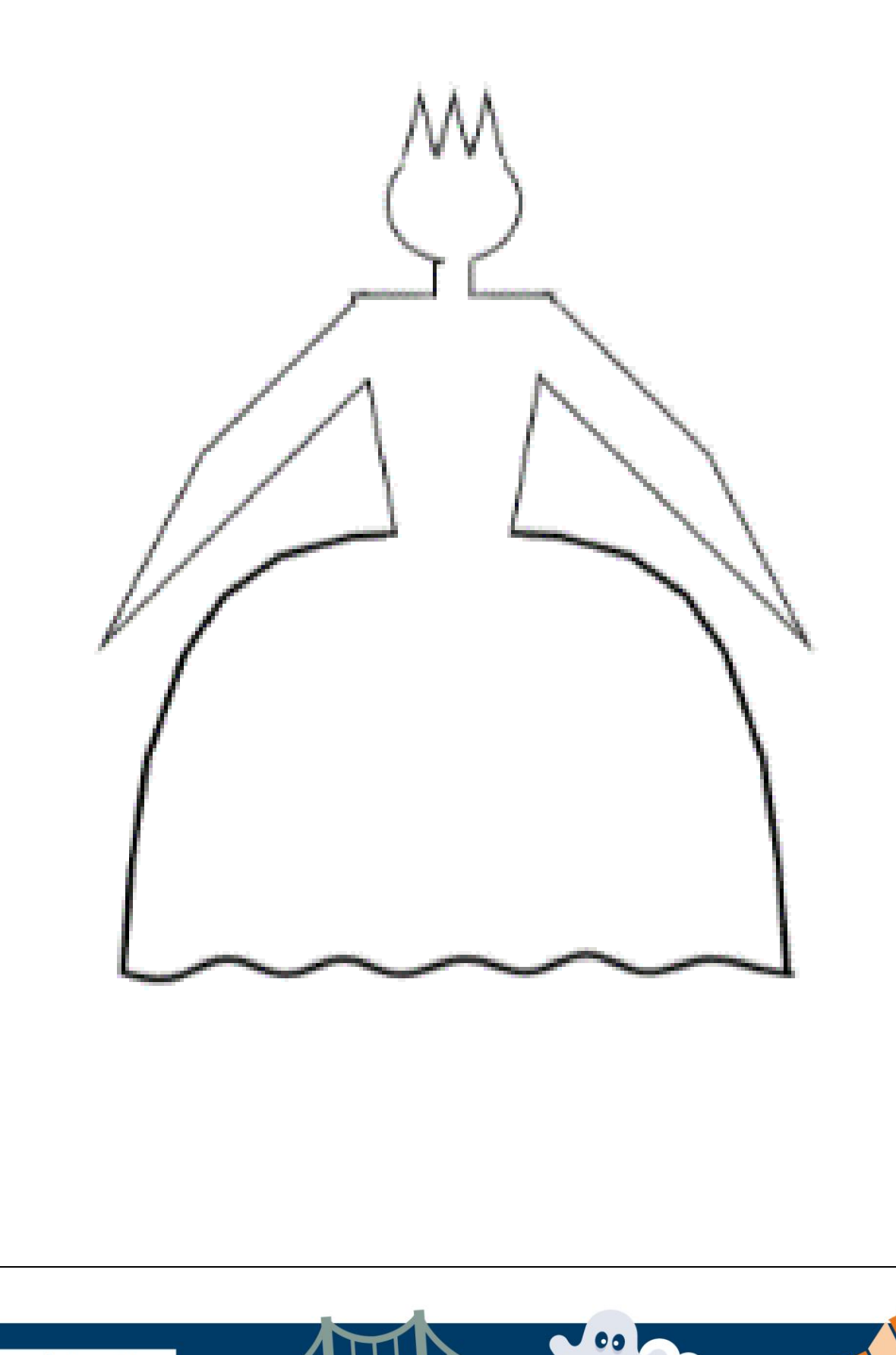

theiet.org/education **STE @IETeducation** 

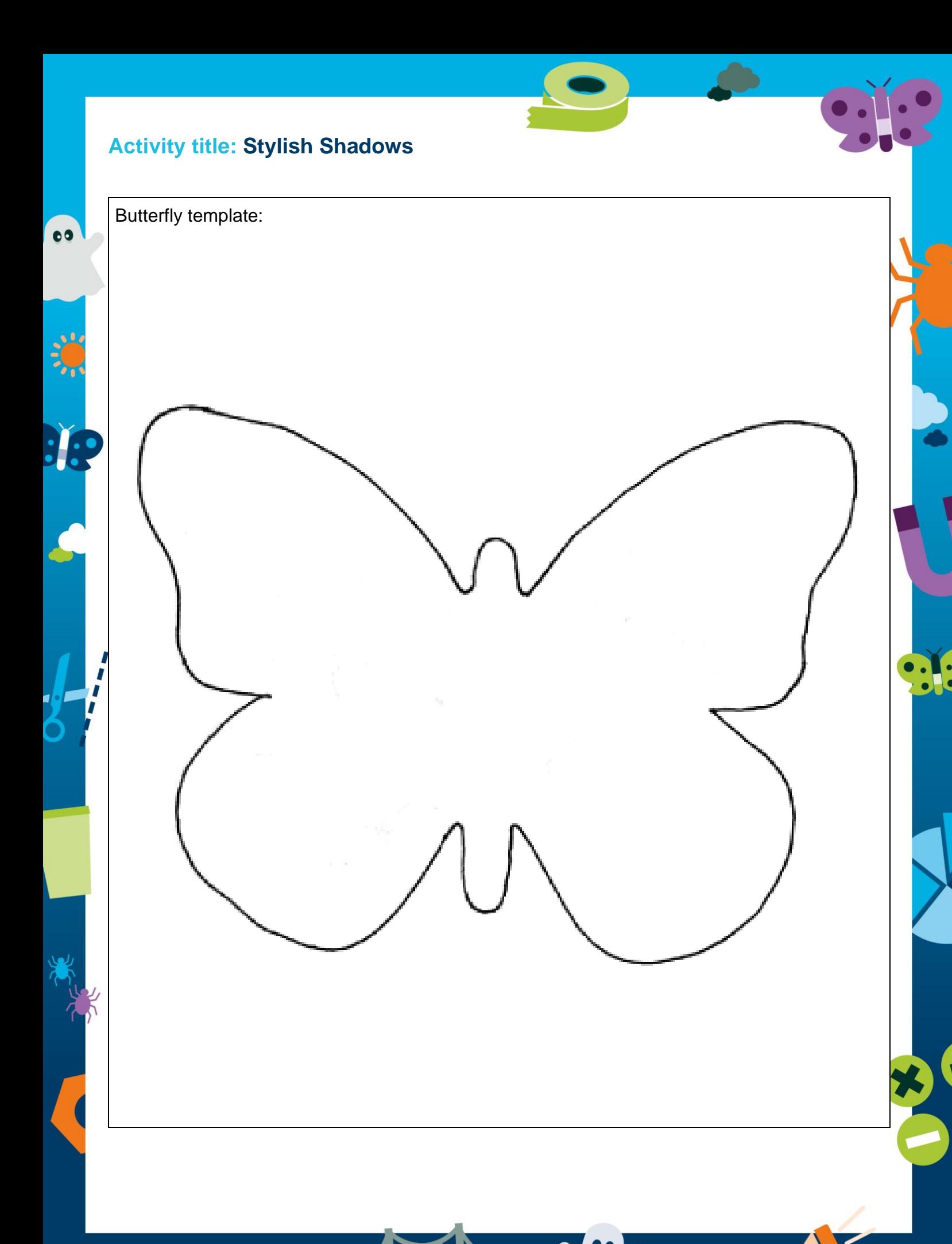

theiet.org/education **S** f © @IETeducation